## The book was found

# HTML5, CSS3, And JQuery With Adobe Dreamweaver CS5.5 Learn By Video

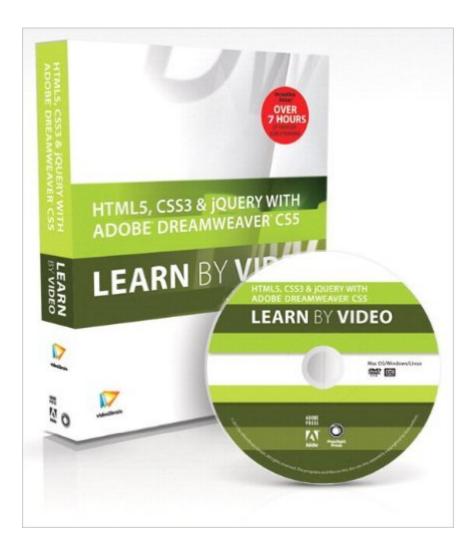

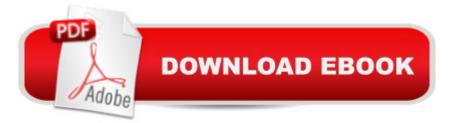

### Synopsis

This innovative product is an in-depth video training course and accompanying 48-page full-color book, aimed at web designers looking to make the leap to cutting-edge Web technologies using Adobe Dreamweaver CS5.5. Â Dreamweaver CS5.5 provides designers with the tools needed to build modern websites with HTML5, CSS3, and jQuery. In this video course, experienced author and trainer David Powers explains which parts of HTML5 and CSS3 you can use now with confidence. He shows how to convert existing pages to HTML5 and build new ones from scratch. Youâ <sup>™</sup>II also learn how to create CSS3 effectsâ "such as drop shadows, rounded corners, and transparencyâ "without the need for images. In addition, David shows how to choose the right CSS selector, knowledge that you' Il find indispensible not only for creating style rules, but also for working with jQuery. Â The course takes you through the process of adapting for mobile phones and tablets a website that was originally designed for desktop computers. Youâ ™II learn how to use CSS media gueries to apply different styles depending on screen width, viewing the changes in real time in Dreamweaverâ <sup>™</sup>s Live view. The course concludes with an introduction to jQuery, and demonstrates how to enhance online forms with the help of Dreamweaver CS5.5â ™s built-in code hints for jQuery. A This product includes over eight hours of exceptional quality video tutorials, with lesson files, assessment quizzes, and review materials. The video is wrapped in a unique interface that allows the viewer to jump to any topic and also bookmark individual sections for later review. The unique Watch-and-Work mode shrinks the video into a small window to allow the student to work alongside in Dreamweaver. Project files used in the lessons are included on the disc so viewers can practice what they ' ve learned, and interactive review questions help reinforce freshly gained knowledge. Selected videos can be downloaded for viewing on iPhones, iPods, and other compatible mobile devices. The DVD-ROM is bundled with a printed booklet that provides supplemental material to enhance the video training.Â

#### **Book Information**

Series: Learn by Video Paperback: 48 pages Publisher: Peachpit Press; 1 edition (August 21, 2011) Language: English ISBN-10: 0321788117 ISBN-13: 978-0321788115 Product Dimensions: 7.4 x 1 x 9 inches Shipping Weight: 12 ounces (View shipping rates and policies)
Average Customer Review: 5.0 out of 5 stars Â See all reviews (2 customer reviews)
Best Sellers Rank: #1,657,356 in Books (See Top 100 in Books) #95 in Books > Computers & Technology > Digital Audio, Video & Photography > Adobe > Adobe Dreamweaver #3258
in Books > Computers & Technology > Web Development & Design > Web Design #6923
in Books > Computers & Technology > Graphics & Design

#### **Customer Reviews**

This video presentation of HTML5 and CSS3 concepts by David Powers is excellent. It provides enough information about the concepts that it could benefit all web developers, not just those using Dreamweaver. The videos are grouped into functional areas, and within each area there are 7 to 10 videos that run for 5 - 7 minutes each. Very digestible! The videos also cover how to implement HTML5 and CSS3 using Dreamweaver CS5.5. Buy it!

I am loving this course. And, an incredible value. It is ALL very relevant and super engaging. I need to watch it all a few times, however, because I will need practical application, but I can't wait until I would have the time for this practical application. I like to keep the app open in my background and I hate when I have to restart my computer and turn this off. Seriously.

#### Download to continue reading...

HTML5, CSS3, and jQuery with Adobe Dreamweaver CS5.5 Learn by Video Adobe Dreamweaver CS5.5 Studio Techniques: Designing and Developing for Mobile with jQuery, HTML5, and CSS3 The Web Collection Revealed Standard Edition: Adobe Dreamweaver CS5, Flash CS5 and Fireworks CS5 (Adobe Creative Suite) The Web Collection Revealed: Adobe Dreamweaver CS5, Flash CS5, Fireworks CS5, Standard Edition Exam Ref 70-480 Programming in HTML5 with JavaScript and CSS3 (MCSD): Programming in HTML5 with JavaScript and CSS3 The Graphic Designer's Digital Toolkit: A Project-Based Introduction to Adobe Photoshop CS5, Illustrator CS5 & InDesign CS5 (Adobe Creative Suite) Adobe Dreamweaver CS5: Complete (Adobe CS5 â " Shelly Cashman Series®) Dreamweaver CS5 Digital Classroom, (Covers CS5 and CS5.5) HTML, CSS and JavaScript All in One, Sams Teach Yourself: Covering HTML5, CSS3, and jQuery (2nd Edition) HTML, CSS & JavaScript All in One, Sams Teach Yourself: Covering HTML5, CSS3, and jQuery HTML5, CSS3, and jQuery HTML5: Discover How To Create HTML 5 Web Pages With Ease (HTML5 CSS3 JavaScript) CSS (with HTML5): Learn CSS in One Day and Learn It Well. CSS for Beginners with Hands-on Project. Includes HTML5. (Learn Coding Fast with Hands-On Project Book 2) Learning PHP, MySQL & JavaScript: With jQuery, CSS & HTML5 (Learning Php, Mysql, Javascript, Css & Html5) Using the CSS3 Mobile Pack for Adobe Fireworks CS5 Learn PHP 7: Object Oriented Modular Programming using HTML5, CSS3, JavaScript, XML, JSON, and MySQL Programming For Beginner's Box Set: Learn HTML, HTML5 & CSS3, Java, PHP & MySQL, C# With the Ultimate Guides For Beginner's (Programming for Beginners in under 8 hours!) Adobe Dreamweaver CS5 Classroom in a Book Adobe Dreamweaver CS5 Digital Classroom HTML and CSS in 24 Hours, Sams Teach Yourself (Updated for HTML5 and CSS3) (9th Edition) (Sams Teach Yourself in 24 Hours)

<u>Dmca</u>